## **Numeric Operations**

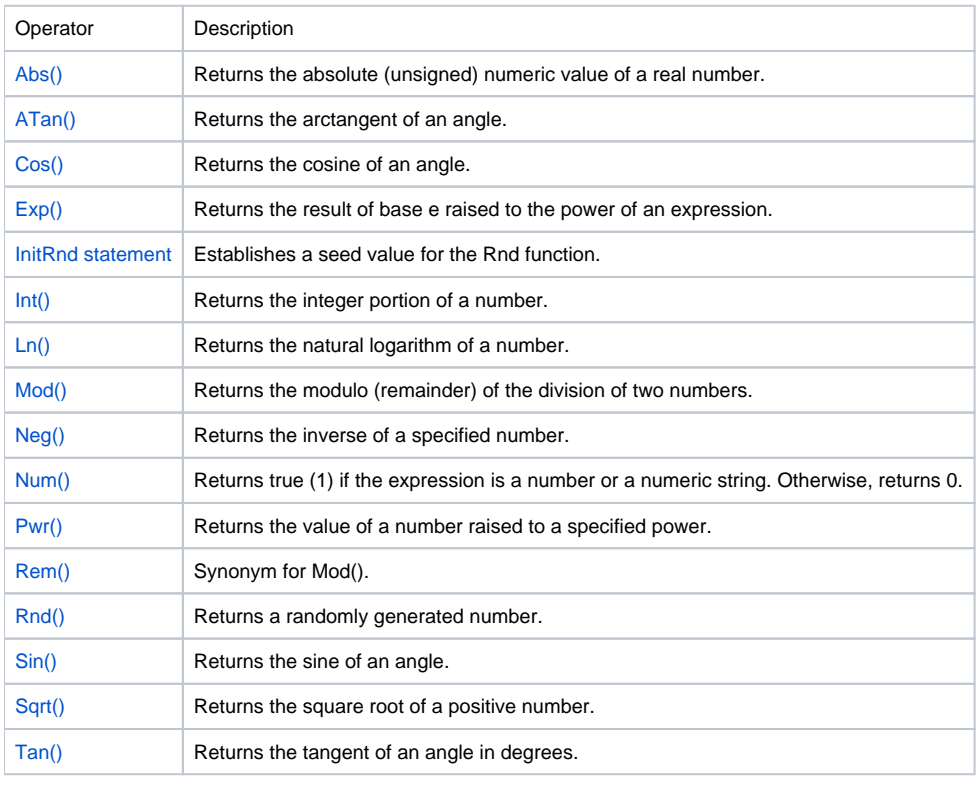

Numeric operation commands deal with the arithmetic, algebraic, and trigonometric manipulation of numbers.